# Akraino Blueprint Family **Kubernetes-Native Infrastructure (KNI) for Edge**

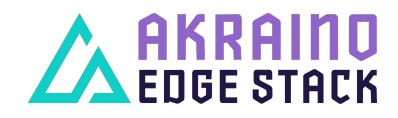

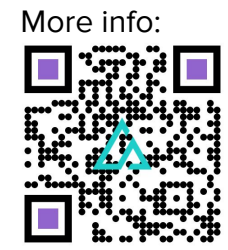

### Why "Kubernetes-Native Infrastructure"?

**Kubernetesmanaged infrastructure**

built on the rich **tooling & best-practices of Kubernetes** community & ecosystem

optimized for **Kubernetes-native workloads**

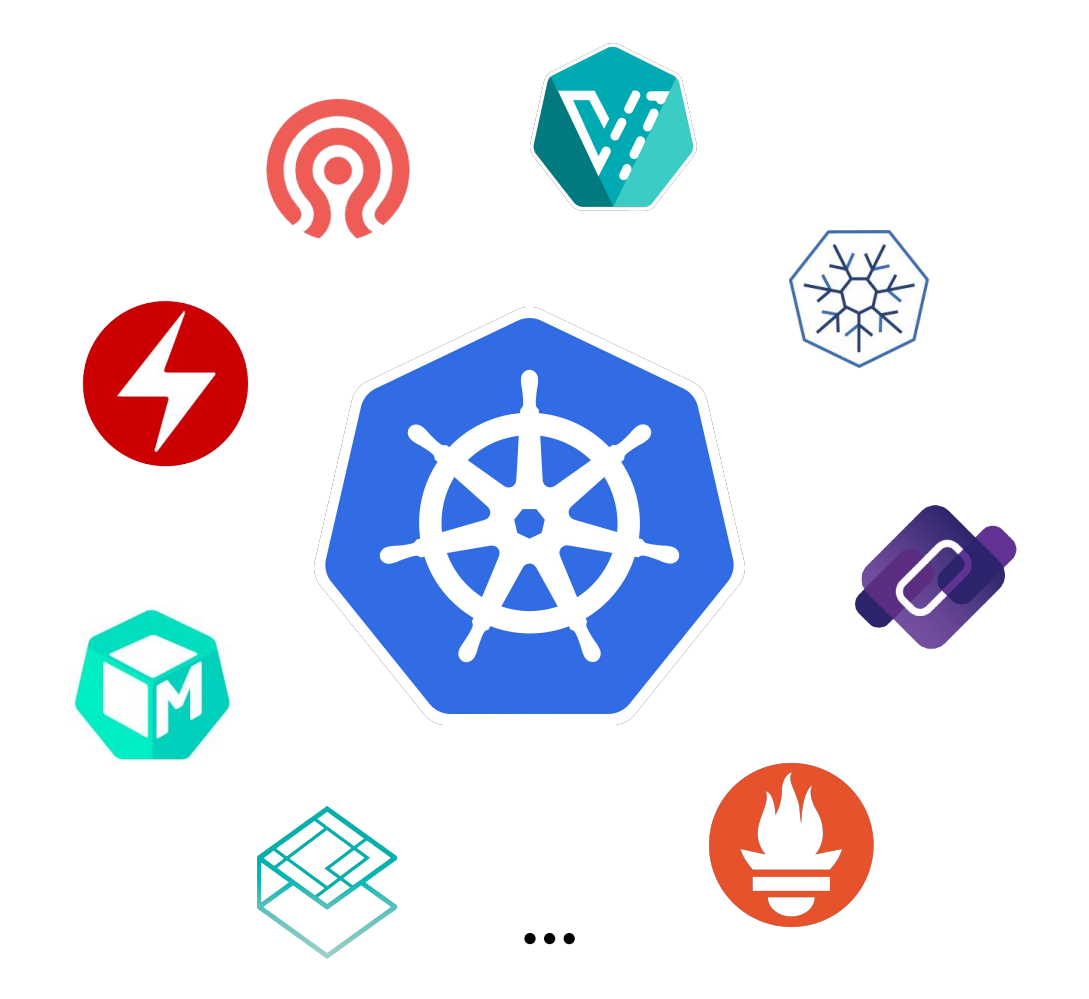

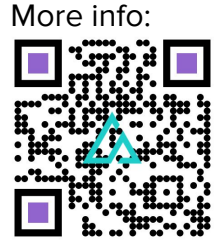

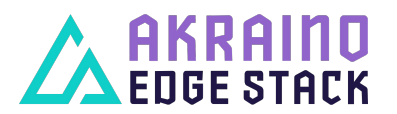

### Declarative Edge Stacks with KNI-Edge

Kubernetes is built around the **controller pattern**:

Controllers monitor a system for deviations between the user-declared target state and reality and take corrective actions to reconcile reality with the declared target state.

KNI-Edge applies this pattern **across the whole Edge Stack**:

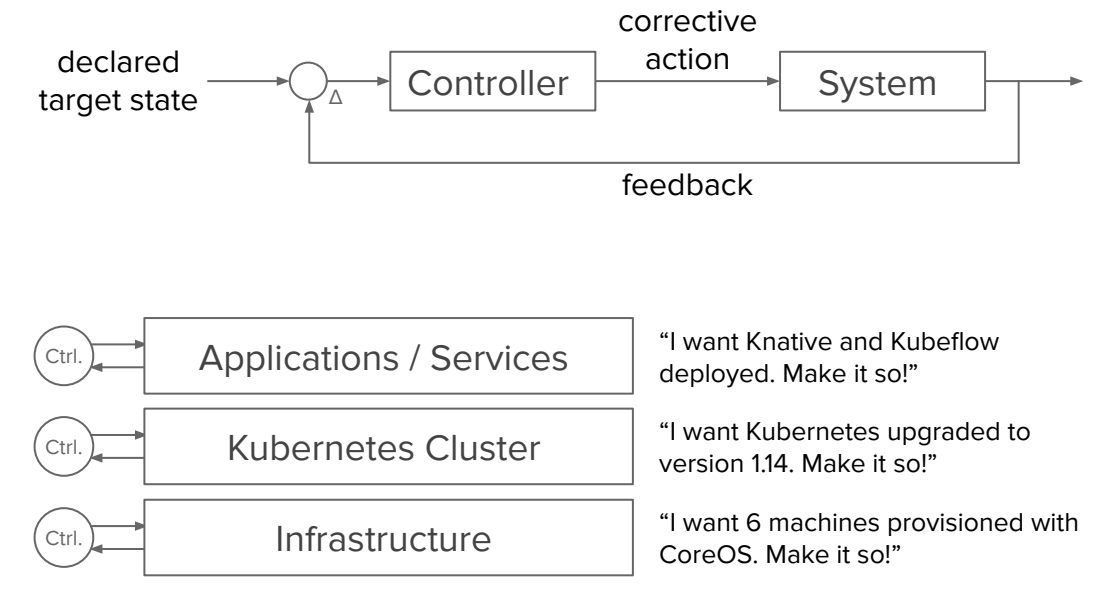

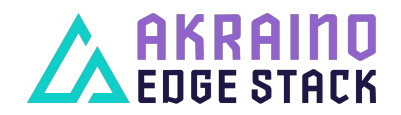

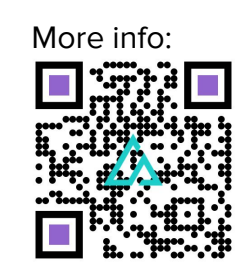

## The KNI-Edge Blueprint Family

Blueprints in the KNI for Edge family

- **implement the Kubernetes Cluster and Machine APIs**
	- → declarative, provider-agnostic cluster deployment and operation
- **leverage the Operator Framework**
	- → automated and secure application deployment and operation
- **support VM workloads via KubeVirt**
	- → manage VMs like containers (e.g. common resource management)

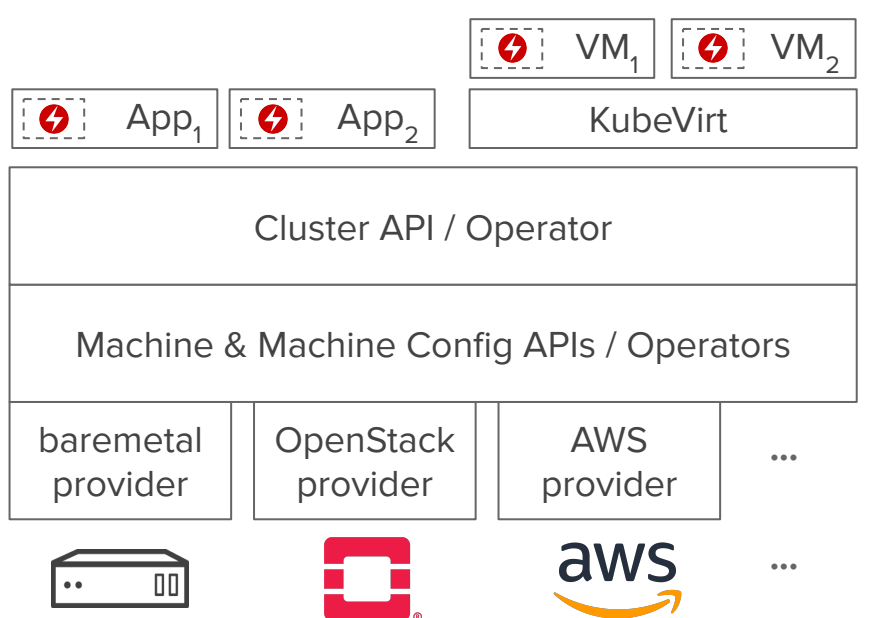

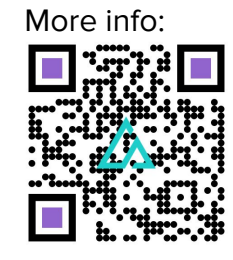

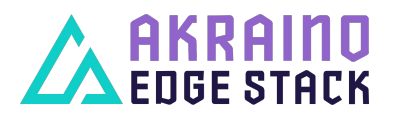

### KNI-Edge Blueprints in Progress

**Provider Access Edge (PAE)** Optimized for real-time and networking performance for vCRAN and MEC workloads.

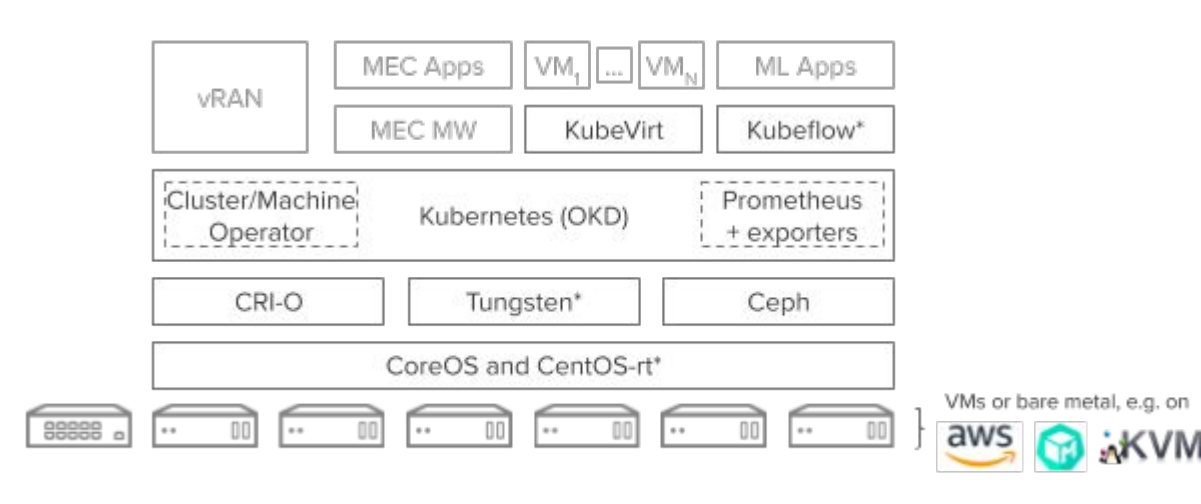

\*) part of next point-release

**Industrial Edge (IE)** Optimized for small footprint and low-latency for IoT, serverless, and machine learning workloads.

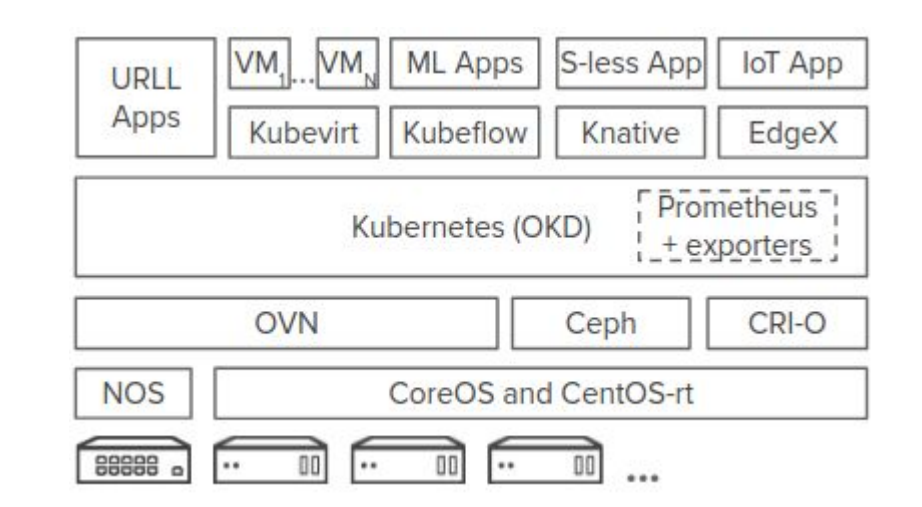

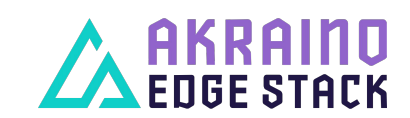

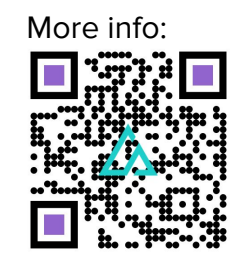

## KNI-Edge blueprint components

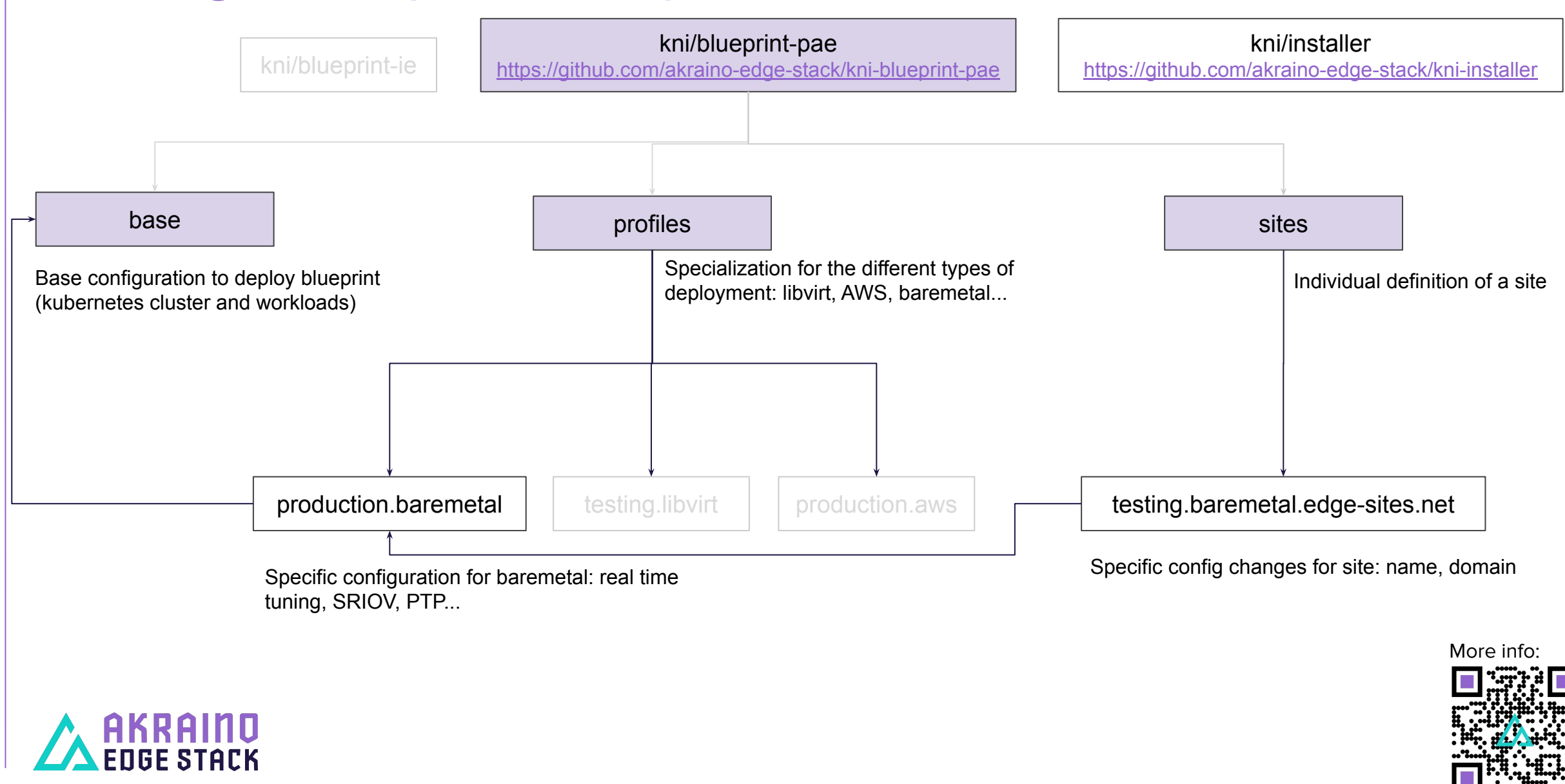

#### Features for Akraino R2

- Integrate fully automated deployment on baremetal
- Add support for real time worker nodes
- Add support for hugepages, CPU allocation, realtime tuning
- Integrate Tungsten Fabric as SDN
- Deploy Open Air Interface workload
- Start working on Industrial Edge blueprint

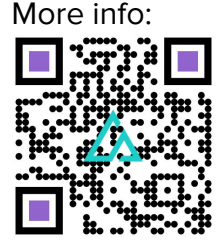

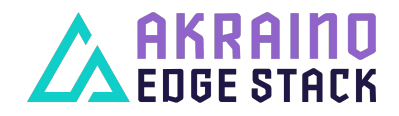

### Demo of Declarative Infrastructure Management

<https://youtu.be/WEU46u2qA7U>

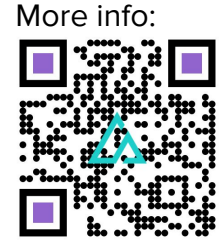

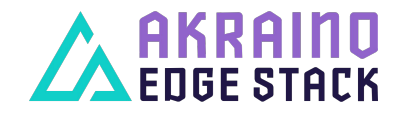